## **Załącznik 1**

Jak działa zaokrąglanie odchyłki do pełnych wartości procentowych dla pakietu warstw.

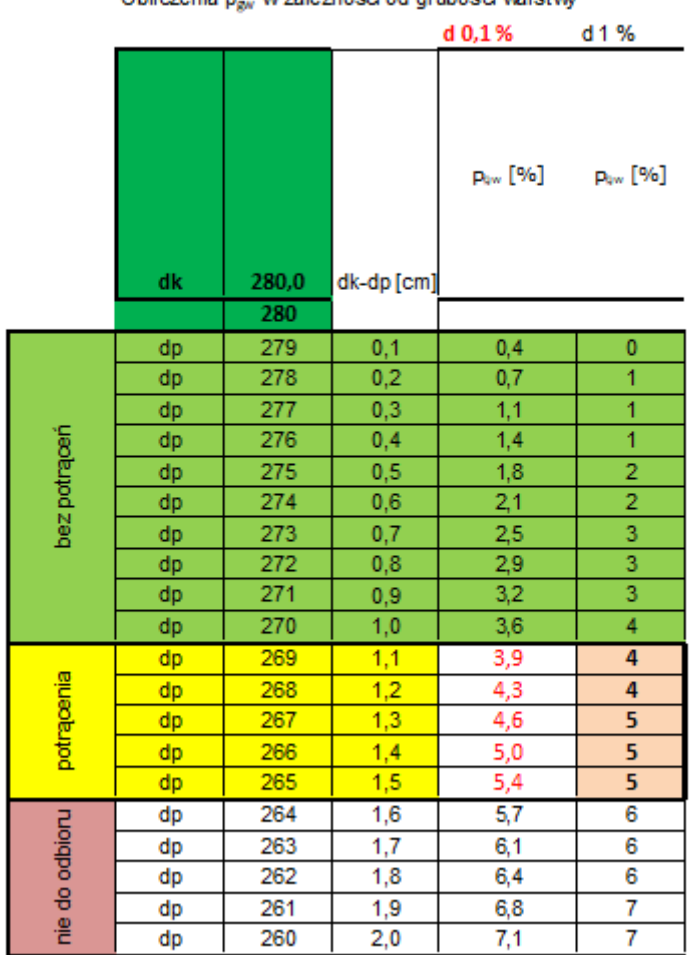

Obliczenia p... w zależności od grubości warstwy

Dla kilku różnych wartości pomierzonych będą takie same wartości potrąceń.

## **Załącznik 2**

## **Zagęszczenie vs Wolna przestrzeń warstwy**

Zagesczenie vs Wolna przestrzeń warstwy

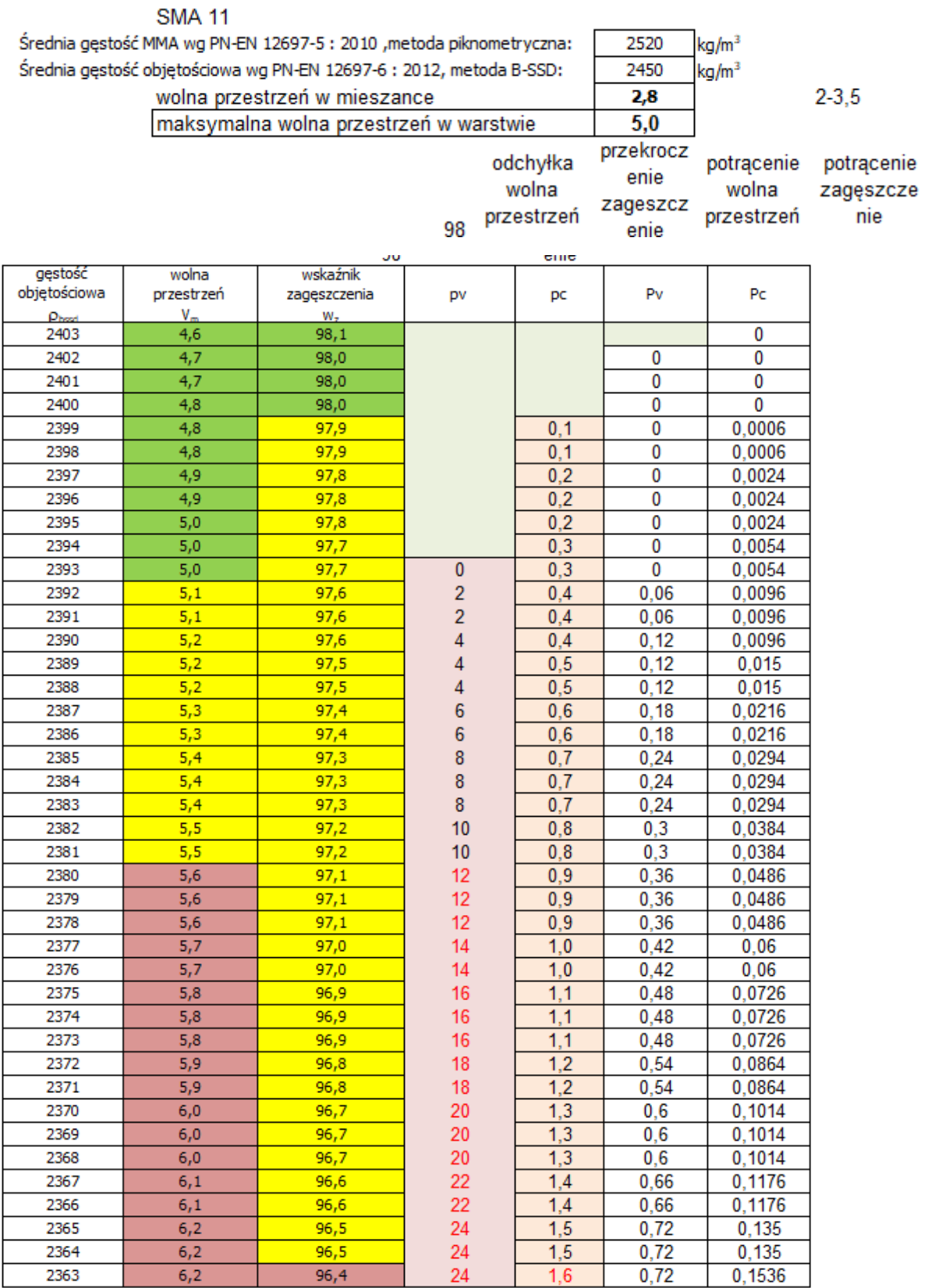

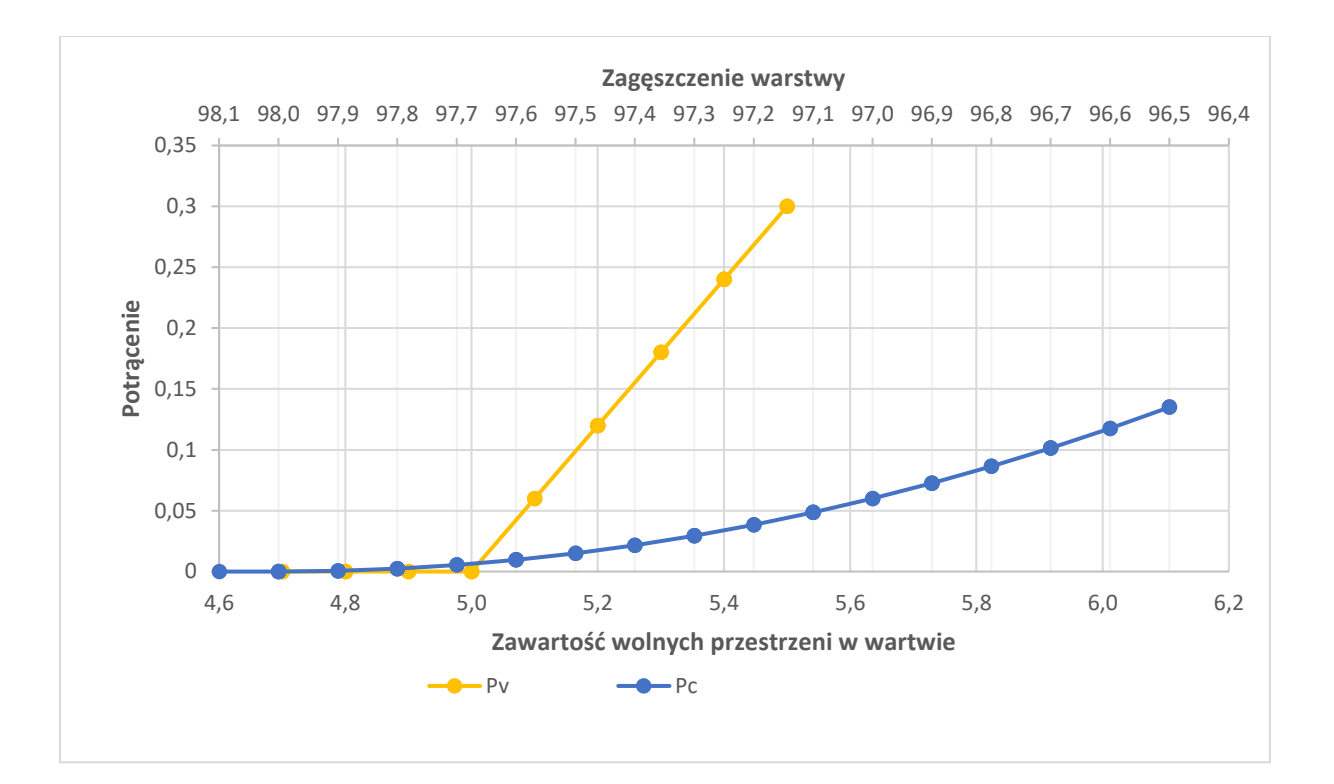